## **Application: gvSIG desktop - gvSIG bugs #5810**

## **No hace caso al cambio de tolerancia en la ventana de "Herramienta de snapping"**

01/11/2024 05:21 PM - Mario Carrera

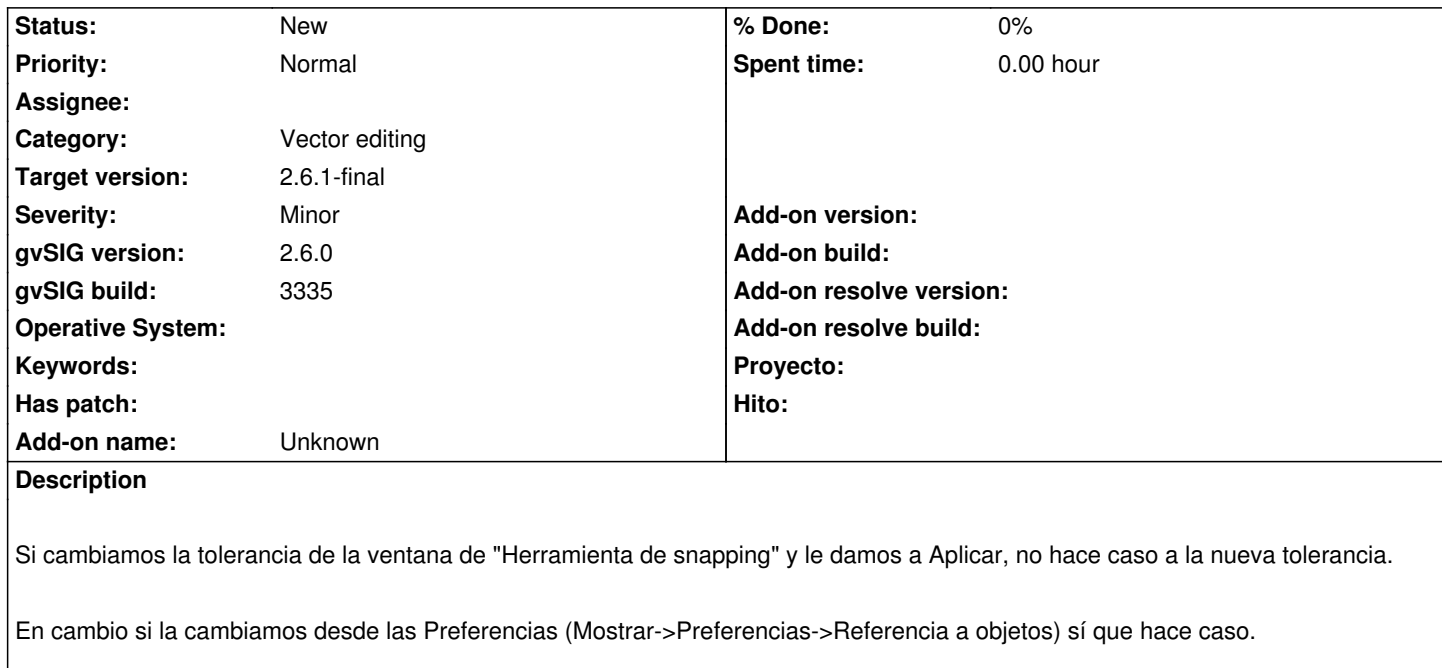

Probado cambiando de 4 a 11 píxeles y con la segunda opción se ve claramente que amplía la tolerancia al dibujar.